1. KAPITOLA

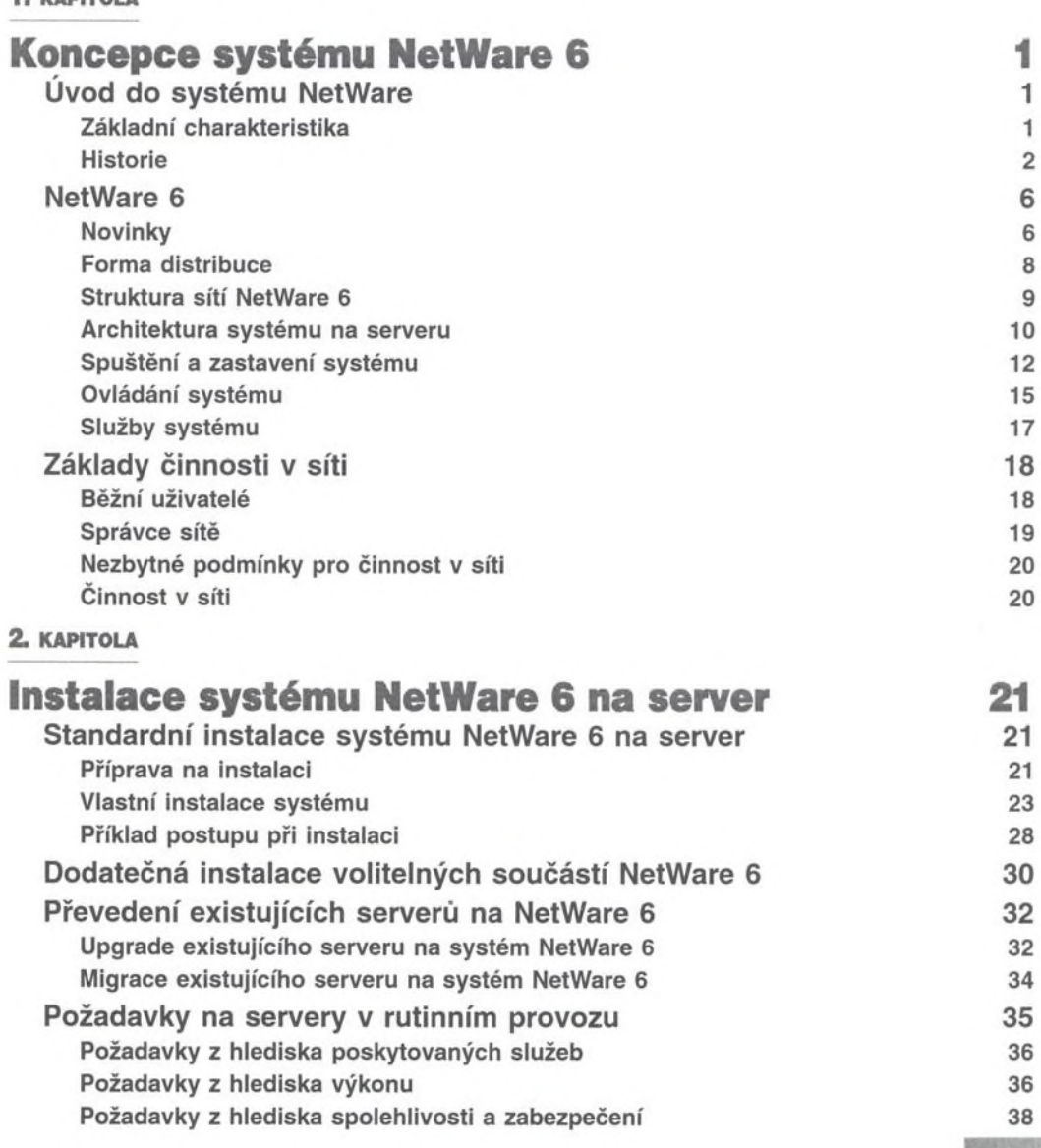

*Novell NetWare 6 – podrobná příručka* vilása v vilosofického vilosofického vilosofického vilosofického vilosofického vilosofického vilosofického vilosofického vilosofického vilosofického vilosofického vilosofického viloso

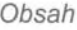

3. KAPITOLA

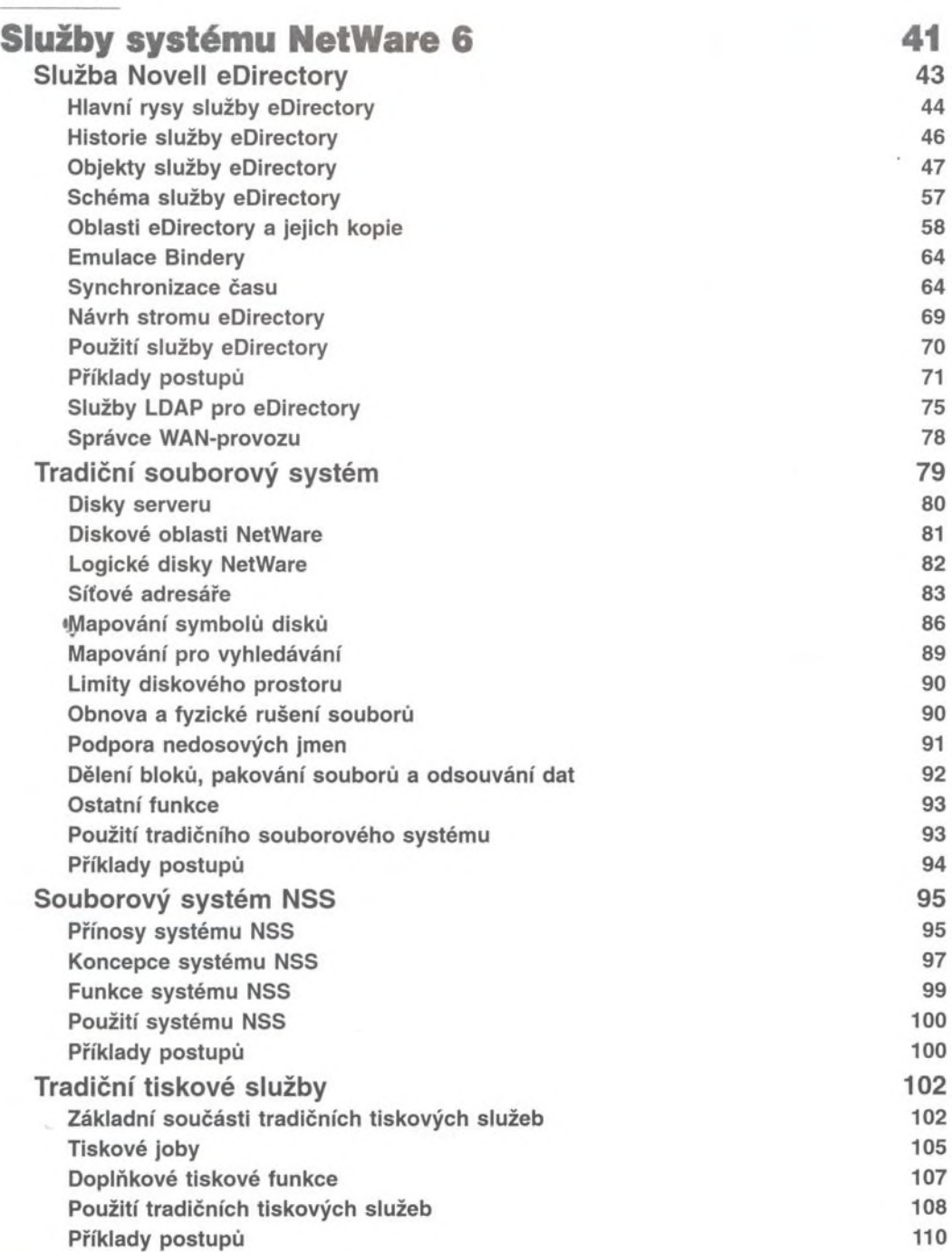

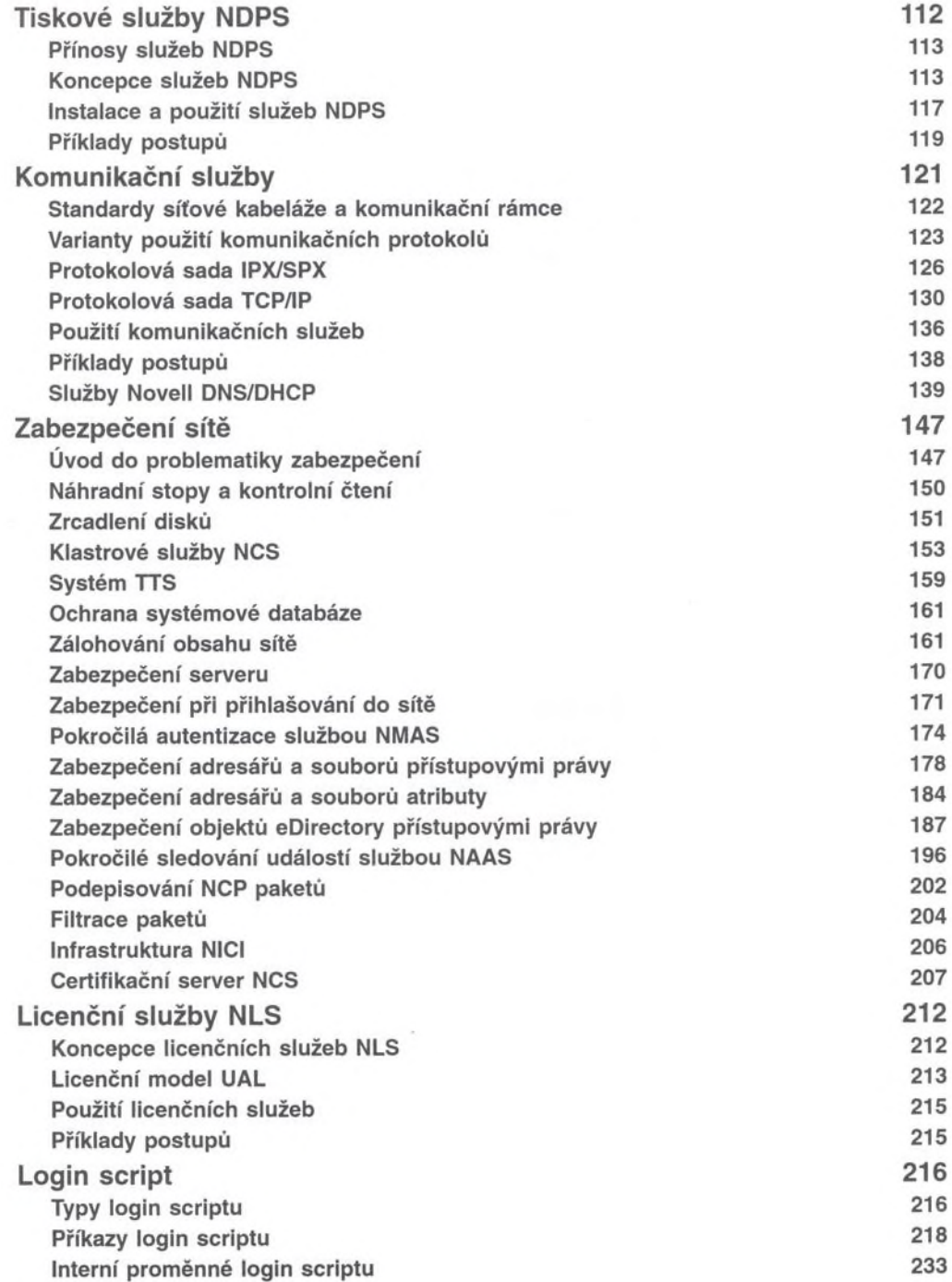

×

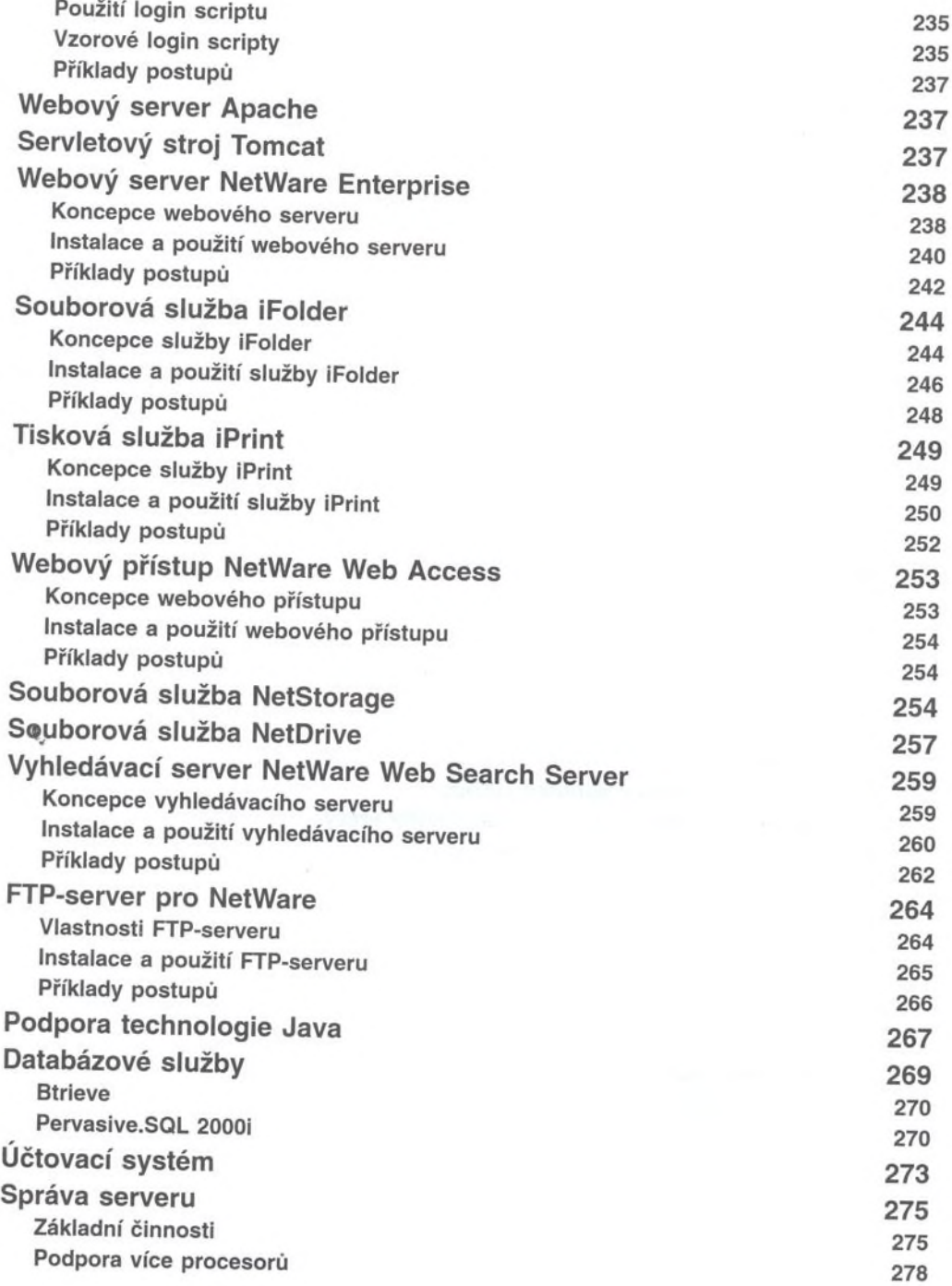

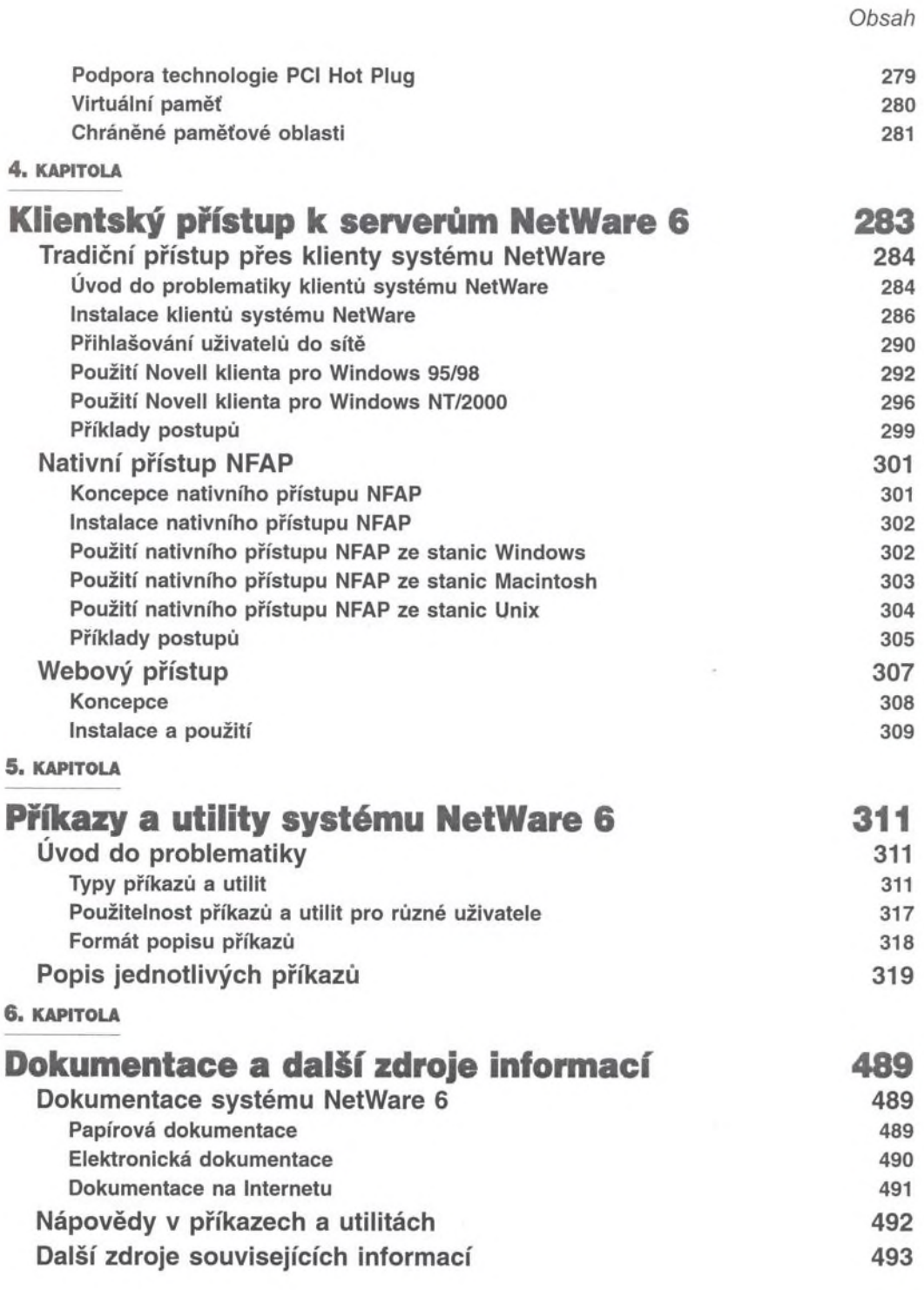

*Novell NetWare 6 - podrobná příručka*

## **Přílohy 497**

Příloha A Přehled popsaných příkazů systému NetWare 6 497 Příloha В Anglicko-český slovník vybraných pojmů 503 Příloha C 509 Česko-anglický slovník vybraných pojmů **1988 aproximator (\* 1988)** 

 $\mathcal{L}^{\mathcal{L}}$ 

**Rejstřík 517**